# Driving Google Apps with LDAP

Syncing your directory using GADS

Boyd Duffee - Keele University

## **GADS**

#### Google Apps Directory Sync

#### Automatic provisioning of

- user accounts and profiles
- groups
- resources
- contacts
- org units (unused at Keele)

#### **GADS**

- selects objects to provision using LDAP filters
- maps LDAP attributes to Google attributes
- fetches data from both sources, compares the lists and applies CRUD operations to Google
- test sync to observe potential changes
- a one-way sync LDAP isn't altered

## GADS

- authenticates Google with OAuth, works through proxies
- can connect to SSL enabled LDAP servers
- writes activity to logfiles, sends notifications via email

#### I am not a number!

#### userids => uniqueldentifiers => email

- cca13
- uniqueIdentifier=61822192-3E00-11DD-B2C8-8399CB0AF2BD,dc=people,dc=keele,dc=ac,dc=uk
- b.duffee@keele.ac.uk
- multiple domains tricky to manage in Google
- loss of domains meant emails changed

j.smith@domain.keele.ac.uk => j.smith2@keele.ac.uk

# Google Groups

What are groups used for?

- maillists, web forum
- shared Calendar events
- sharing Google Docs
- controlling Resource visibility

# Google Groups

May turn off the ability of your users to create their own groups (conflicting reports)

Want to know more?

http://learn.googleapps.com/products/groups

and Google's API for managing Group settings

https://developers.google.com/admin-sdk/directory/v1/guides/manage-groups

# Group Management

#### Make life easy

- Automatic groups derived from data
  - HR for staff groups
  - student modules trialing 330 groups
- Manual groups
  - devolve membership management
  - add members/owners to automatic groups

## LDAP Schema

```
objectclass (kdirobjectclass: 9 NAME 'kdirGoogleGroup'
   SUP top STRUCTURAL
   MUST (displayName $ cn )
   MAY (uniqueMember $ description $
         mail $
         owner $ manager $
         kdirAccountType $ kdirDeptCode ) )
```

## **LDAP Schema**

```
objectclass (kdirobjectclass: 9 NAME 'kdirGoogleGroup'
   SUP top STRUCTURAL
   MUST (displayName $ cn )
   MAY (uniqueMember $ description $
          mail $
                              sometimes used for external emails
          owner $ manager $ who can modify the membership
          kdirAccountType $ kdirDeptCode ) ) for future use?
```

## An aside

a short detour describing how I developed the tools to interact with our LDAP and my plans for future development ...

# Software development

#### Interrupted environment

- Test Driven Design, modular, self-contained code
- business logic separated from implementation
- refactor on the third copy

# **Business Logic**

```
#!/usr/bin/perl
use Modern::Perl;
use Keele::Utilities::LDAP 0.03;
use Getopt::Std;
our($opt_g, $opt_v, ); getopts('g:v');
my $group = $opt_g if is_google_group($opt_g);
die "$opt_g is not a valid group" unless $group;
my @new_members = grep { is_valid_keele_userid($_) } @ARGV;
die "No valid keele userids in argument list" unless @new_members;
add_google_group_owner( $group, \@new_members) or die "Couldn't add owners to $group";
add_google_group_member( $group, \@new_members)
      or warn "Couldn't add members ", join(', ', @new_members), " to $group";
```

## When to refactor

```
sub get_all_google_groups {
      my ($options) = @;
                                                                  # options in red, defaults in blue
      my %filter = (filter => $options->{filter} || "cn=*" );
      my $searchbase = exists $options->{base} ? join ',', $options->{base}, $googlegroups baseDN
                                                    : $googlegroups baseDN;
      my $return = exists $options->{return} ? $options->{return} : 'cn';
      my $ldap = get_ldap_connection();
      my $mesg = $Idap->bind( $googlegroups_baseDN ) or croak "Couldn't bind to $googlegroups_baseDN: $!\n";
      my $searchobj = $ldap->search( base => $searchbase,
                                       %filter.
                                       attrs => [$return],
```

## **Model View Controller**

#### Mojolicious

one of 3 major web frameworks in Perl

MVC separates logic from presentation

excellent video tutorials - Mojocasts

Re-use library code developed for scripts

http://mojolicio.us/

web development can be fun again.

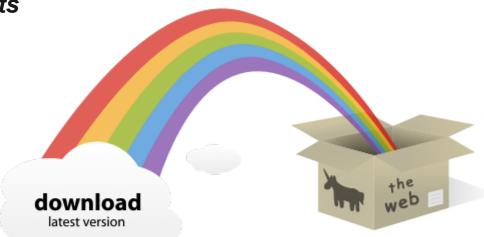

# Website design

Required to devolve membership management

- authenticated sessions
- functionality through library calls
- screens present data to members
- allows owners to add/delete members

... back to LDAP and GADS

#### Calendar Resources

- used for booking rooms & equipment
- suggested naming schemes
  - o city-building-floor-resource type (Boardroom)-id (room number)
- my LDAP tree
  - o cn=laptop-1,dc=finance,dc=calendar,dc=apps, ...
- move the resource to new branch when a department leaves the building

#### Calendar Resources

- used for booking rooms & equipment
- suggested naming schemes
  - o city-building-floor-resource type (Boardroom)-id (room number)
- my LDAP tree
  - o cn=laptop-1,dc=finance,dc=calendar,dc=apps, ...
- move the resource to new branch when a department leaves the building

#### Contacts

#### 2 conflicting interests

- auto-suggest allows you to find people as you type the name
- private mail aliases now advertised (oops!)

... it's on the "to do" list

## /dev/random

a few issues that I met along the way ...

## Unicode

```
1.3.6.1.4.1.1466.115.121.1.15 is UTF-8 convert Unicode to UTF-8 with perl
```

```
utf8::encode($string); # "\x{100}" becomes "\xc4\x80"
in-place operation
utf8::decode($string); # "\xc4\x80" becomes "\x{100}"
```

Unicode::UTF8 is faster! more robust?

```
$octets = encode_utf8($string);
```

## Unicode

#### Does your application need a Byte Order Mark?

```
print $fh chr("\x{feff}"); #or chr(0xFEFF)
# for UTF-8, the BOM is \xEF\xBB\xBF
at the beginning
```

## Other uses for LDAP

#### **Action Logging**

Registration suite records all account modification events in LDAP

#### Phone system

Mitel had an integration with LDAP, now it seems to be only Active Directory

# Thank you

**Boyd Duffee** 

b.duffee@keele.ac.uk

Keele University

http://www.keele.ac.uk